Chichkov  $\frac{1}{2}$  Journal of tissue engineering and regenerative medicine – 2007 – Vol. 1, P. 443-449.

2. 3D printing of Al2O3 photonic crystals for terahertz frequencies/C.R. Tubío, J.A. Nóvoa, J. Martín, F.Guitián, J.R. Salgueiro, A. Gil //RSC Advances.- 2016.- 6 (3).- 2450-2454.

3. Terahertz plasmonic waveguides created via 3D printing/ Shashank Pandey, Barun Gupta, and Ajay Nahata// Opt. Express. - 2013. -21(21). -24422-24430.

4. 3D printed low-loss THz waveguide based on Kagome photonic crystal structure/Jing Yang, Jiayu Zhao, Cheng Gong, Haolin Tian, Lu Sun, Ping Chen, Lie Lin, and Weiwei Liu// Opt. Express.- 2016-24(20).-22454-22460.

#### УДК 537.5; 537.525.99,519.688

# **ИССЛЕДОВАНИЕ ФОРМИРОВАНИЯ КАТАЛИТИЧЕСКОЙ МАСКИ ВО ВНЕЭЛЕКТРОДНОЙ ПЛАЗМЕ С ПОМОЩЬЮ РАЗРАБОТАННОГО ПРОГРАММНОГО ОБЕСПЕЧЕНИЯ**

### А.В. Николаев, М.А. Маркушин, В.А. Колпаков «Самарский национальный исследовательский университет имени академика С.П. Королёва», г. Самара

Метод каталитической маски обладает определенными преимуществами по сравнению с известными методами формирования дифракционного микрорельефа. В частности, он позволяет изменением режимов обработки и топологии маски управлять параметрами микрорельефа, а также с высокими равномерностью и скоростью формировать дифракционный микрорельеф на широкоформатных пластинах разных оптических материалов. В связи с этим возникает необходимость в развитии представленного метода.

Для формирования каталитической маски оптических элементов на поверхности структуры алюминий–кремний актуально и целесообразно применятьвнеэлектродную плазму высоковольтного газового разряда, чтодоказано в ряде работ [1,2].

Получение количественных значений концентраций примесных атомов, длительности облучения, величины глубины легирования*(h)*  маскирующего материала при заданном токе разряда*I* и ускоряющем напряжении*U* с помощью разработанной физико-математическоймодели является трудоемкой задачей и требует больших временных затрат, что является недостатком при создании оптического микрорельефа на поверхности кремния. Существующие программные продукты в области компьютерной оптики [3] не обладают необходимыми средствами.

Поэтому создание информационной системы, решающей вышеперечисленные задачи, является актуальным.

Разработанное программное обеспечение позволило повысить на порядки скорость расчёта концентрационных профилей и глубины легирования маскирующего материала в приповерхностную область полупроводника, а также сократить до нескольких десятков секунд время построения зависимостей и определения оптимального режима обработки структуры «металл-полупроводник» потоком внеэлектродной плазмы.

К основным функциям программного обеспечения можно отнести:

– расчёт и построение концентрационных профилей атомов полупроводника в расплаве;

– расчёт и построение концентрационных профилей «вакансий» в расплаве;

– расчёт глубины легирования маскирующего материала в приповерхностную область полупроводника;

– построение концентрационных профилей атомов полупроводника и «вакансий» в расплаве в логарифмическом масштабе;

– расчёт времени облучения структуры металл-полупроводник для достижения заданных глубины легирования и концентрации атомов полупроводника в слое расплава;

– визуализация концентрационных профилей в цвете;

 – формирование базы данных материалов, образующих структуру «металл-полупроводник», с возможностью ввода, сохранения, удаления, редактирования значений параметров.

Построенные программным обеспечением зависимости соответствуют концентрационным профилям, представленным в работе [1], что свидетельствует об адекватности разработанного программного обеспечения имеющимся теоретическим и экспериментальным результатам.

Список использованных источников

1. Казанский Н.Л., Колпаков В.А., Формирование оптического микрорельефа во внеэлектродной плазме высоковольтного газового разряда. – М.: Радио и связь, 2009, 220 с.

2. KazanskiyN.L., Kolpakov V.A., Kolpakov A.I.,StudiesintoaMechanismofCatalyticMaskGenerationinIrradiationofanAl-

SiStructurewithHigh-VoltageGas-Discharge Particles / Optical Memory and Neural Networks, 2005, Vol. 14(3),p. 151-159.

3.Golovashkin D.L.,KazanskiyN.L., Solving Diffractive Optics Problem using Graphics Processing Units / Optical Memory and Neural Networks (Information Optics), 2011, Vol. 20(2),p. 85–89.

Николаев Артём Васильевич, студент факультета электроники и приборостроения. E-mail: [poleniartem@mail.ru](mailto:poleniartem@mail.ru)

Маркушин Максим Анатольевич, аспирант кафедры КТЭСиУ. E-mail: [markushin\\_max@mail.ru](mailto:markushin_max@mail.ru) Колпаков Всеволод Анатольевич, доктор физико-математических наук, профессор. E-mail: [kolpakov683@gmail.com](mailto:kolpakov683@gmail.com)

## УДК 621.396.72 **АНАЛИЗ ТЕПЛОВЫХ МОДЕЛЕЙ В ПЕЧАТНЫХ УЗЛАХ**

#### А.А. Денисюк

«Самарский национальный исследовательский университет имени академика С.П. Королёва», г. Самара

На рисунке 1 приведен пример переноса тепла с помощью конвекции для ПУ с расположенными на ней ЭРИ.

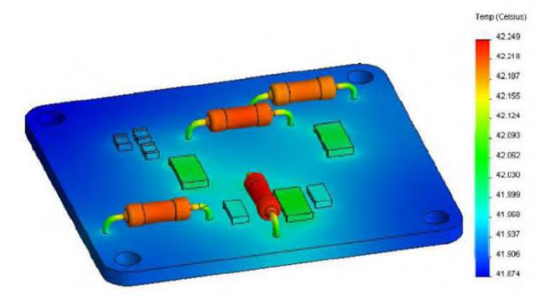

Рисунок 1 - Процесс передачи тепла за счет теплопроводности

При анализе в каждом ЭРИ под действием протекающих в нем процессов возникает выделение мощности в виде теплового излучения, что вызывает, нагрев корпуса элемента. Благодаря теплопроводности возникающий, нагрев корпуса перетекает на печатную плату, при этом на ней возникают области, где так же происходит нагрев.

Наглядным примером использования явления теплопроводности является создание в среде Ansys моделей теплоотводов (радиаторов), использующиеся для отвода тепла от ЭРИ прежде всего полупроводниковых. Теплоотводы позволяют увеличить объем нагреваемого тела, за счет перетекания тепла от радиоэлектронного элемента к теплоотводу. Пример использования теплоотвода представлен на рисунке 2.

Из рисунка 2 следует, что тепло выделяемое микросхемой распространяется на установленный, на нем радиатор. Данное перетекание тепла обеспечивает дополнительное охлаждение микросхемы. Среда Ansys